Министерство образования Красноярского края КГБПОУ «Боготольский техникум транспорта»

Согласовано на методической комиссии

Протокол № 8

от «31» мая 2021 г.

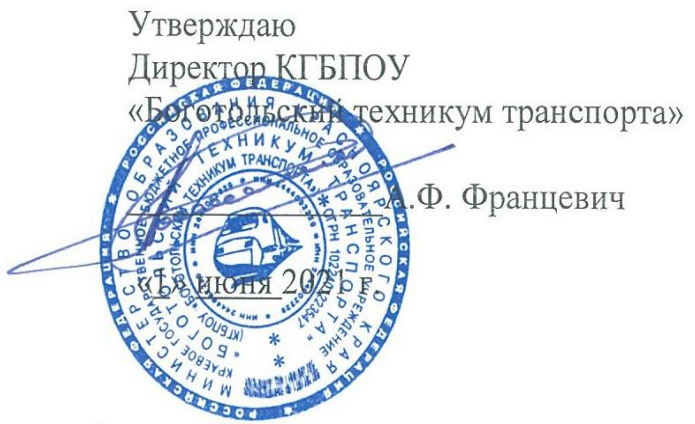

Рабочая учебная программа

# ЕН.02. ИНФОРМАТИКА

наименование факультатива

08.02.10 Строительство железных дорог, путь и путевое хозяйство код и наименование специальности СПО по ППКРС

на базе основного общего образования с получением

среднего общего и среднего профессионального образования (уровень, ступень образования)

> Срок реализации программы:  $1$  год

«ФИО преподавателя, составившего рабочую учебную программу

г. Боготол  $2021$   $r.$ 

Рабочая программа учебной дисциплины «Информатика» разработана на основе федерального государственного образовательного стандарта по специальности среднего профессионального образования 08.02.10 Строительство железных дорог, путь и путевое хозяйство (базовая подготовка), утвержденного приказом Министерства образования и науки РФ от 13.08.2014 г. № 1002

Организация-разработчик: КГБПОУ «Боготольский техникум транспорта»

Разработчики:

Щуревич С.Я., преподаватель КГБПОУ «Боготольский техникум транспорта»

# **СОДЕРЖАНИЕ**

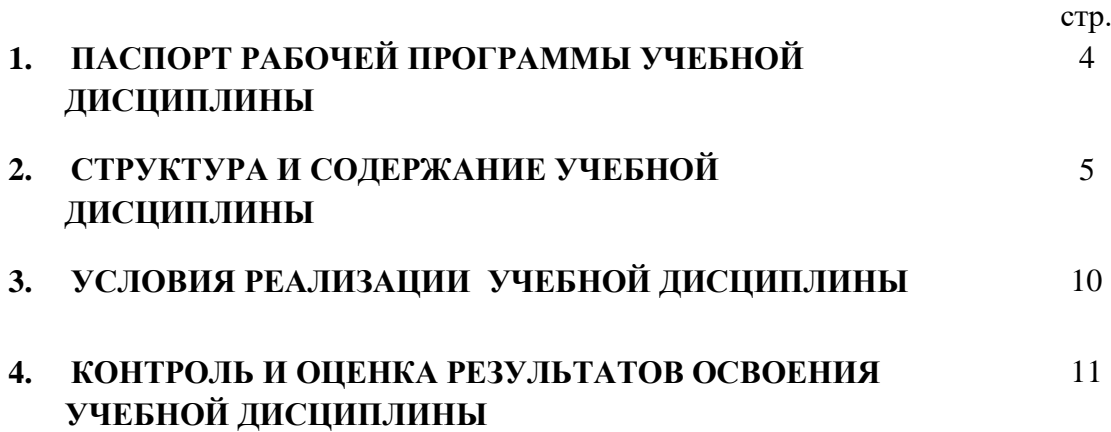

# **1. ПАСПОРТ РАБОЧЕЙ ПРОГРАММЫ УЧЕБНОЙ ДИСЦИПЛИНЫ ЕН.02 ИНФОРМАТИКА**

#### **1.1. Область применения программы**

Рабочая программа учебной дисциплины «Информатика» является частью программы подготовки специалистов среднего звена (ППССЗ) в соответствии с ФГОС СПО по специальности 08.02.10 Строительство железных дорог, путь и путевое хозяйство (базовой подготовки), входящей в состав укрупненной группы специальностей 08.00.00 Техника и технологии строительства.

Рабочая программа может быть использована в профессиональном образовании при реализации ППССЗ специальностей СПО технического профиля.

### **1.2. Место учебной дисциплины в структуре программы подготовки специалистов среднего звена**: дисциплина относится к математическому и естественнонаучному циклу

#### **1.3. Цели и задачи дисциплины – требования к результатам освоения дисциплины:**

В результате освоения дисциплины обучающийся должен **уметь**:

- использовать изученные прикладные программные средства.

В результате освоения дисциплины обучающийся должен **знать**:

- основные понятия автоматизированной обработки информации, общий состав и структуру персональных электронно-вычислительных машин и вычислительных систем;

- базовые системные программные продукты и пакеты прикладных программ.

#### **1.4. Количество часов на освоение программы дисциплины:**

максимальной учебной нагрузки обучающегося - **135** часов, в том числе: обязательной аудиторной учебной нагрузки обучающегося **- 90** часов; самостоятельной работы обучающегося **- 45** часов.

## **2. СТРУКТУРА И СОДЕРЖАНИЕ УЧЕБНОЙ ДИСЦИПЛИНЫ 2.1. Объем учебной дисциплины и виды учебной работы**

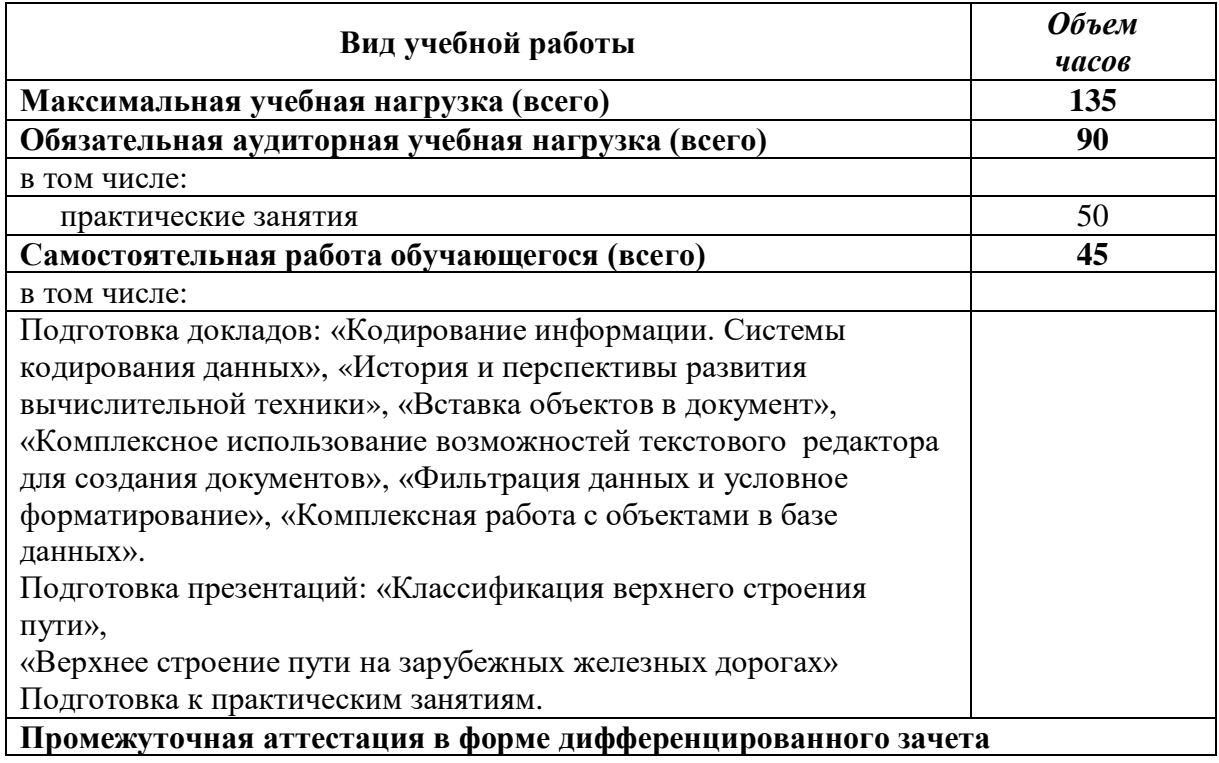

#### **Наименование разделов и тем Содержание учебного материала, практические занятия, самостоятельная работа обучающихся Объем часов Уровень освоения 1 2 3 4 Раздел 1. Автоматизированная обработка информации <sup>10</sup> Тема 1.1. Информация, информационные процессы, информационное общество Содержание учебного материала 2 Информация**. Информационное общество 1 2 **Информационные процессы** 1 2 **Самостоятельная работа обучающихся** Доклад на тему: «Кодирование информации. Системы кодирования данных» **<sup>2</sup> Тема 1.2. Технология обработки информации Содержание учебного материала 4** Стадии обработки информации 2 2 Технологические решения обработки информации. Телекоммуникации 2 2 **Самостоятельная работа обучающихся** Проработка конспектов занятий, учебных и дополнительных изданий (по вопросам к разделам и главам учебных изданий) **2 Раздел 2. Общий состав и структура электронно-вычислительных машин и вычислительных систем 29 Тема 2.1 Архитектура ЭВМ и вычислительных систем Содержание учебного материала 3** Архитектура ЭВМ и вычислительных систем. 2 2  $\overline{\text{Принципы}}$  Дж. Фон Неймана 2 **Самостоятельная работа обучающихся** Самостоятельная расота соучающихся<br>История и перспективы развития вычислительной техники **2** 2 2 **Тема 2.2. Устройство персонального компьютера Содержание учебного материала 2** Общий состав и структура персональных электронно-вычислительных машин (ЭВМ). 2 2 **Самостоятельная работа обучающихся** Проработка конспекта занятия Основные виды ЭВМ. **2 Тема 2.3. Операционные системы и оболочки Содержание учебного материала 10** Понятие операционной системы. Виды операционных систем. 1 2 Настройка пользовательского интерфейса. 1 2 Операции с файлами и папками. Создание папок и ярлыков. 1 2 Программы оболочки 1 2 **Практические занятия** 6 Настройка пользовательского интерфейса. Управление объектами и элементами. 2 Операции с файлами и папками. 2 Создание папок и ярлыков. 1 Работа в программе оболочки. 1 **Самостоятельная работа обучающихся** Комплексная работа с информацией в операционной системе **<sup>4</sup>**

### **2.2. Тематический план и содержание учебной дисциплины «ИНФОРМАТИКА»**

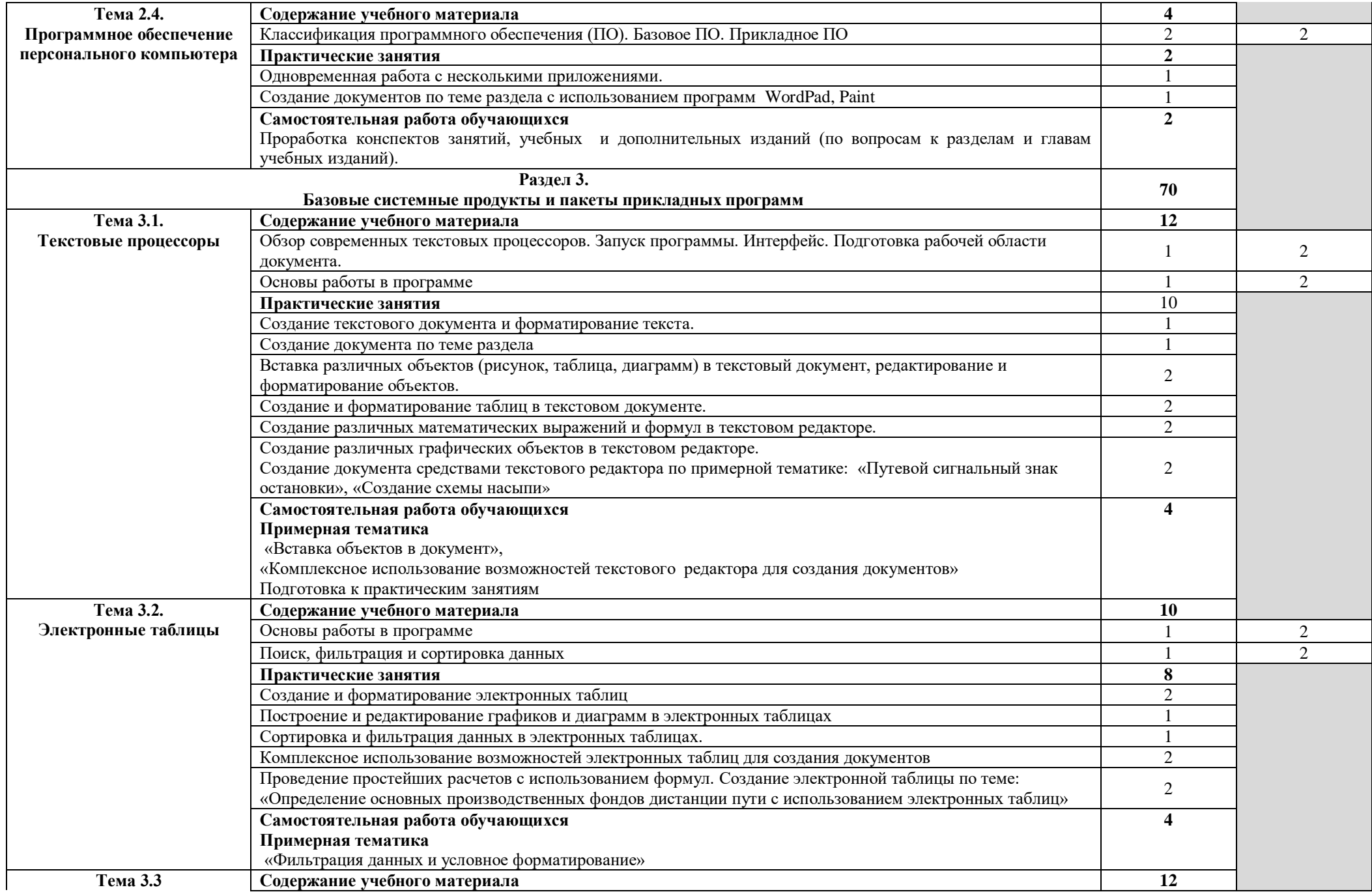

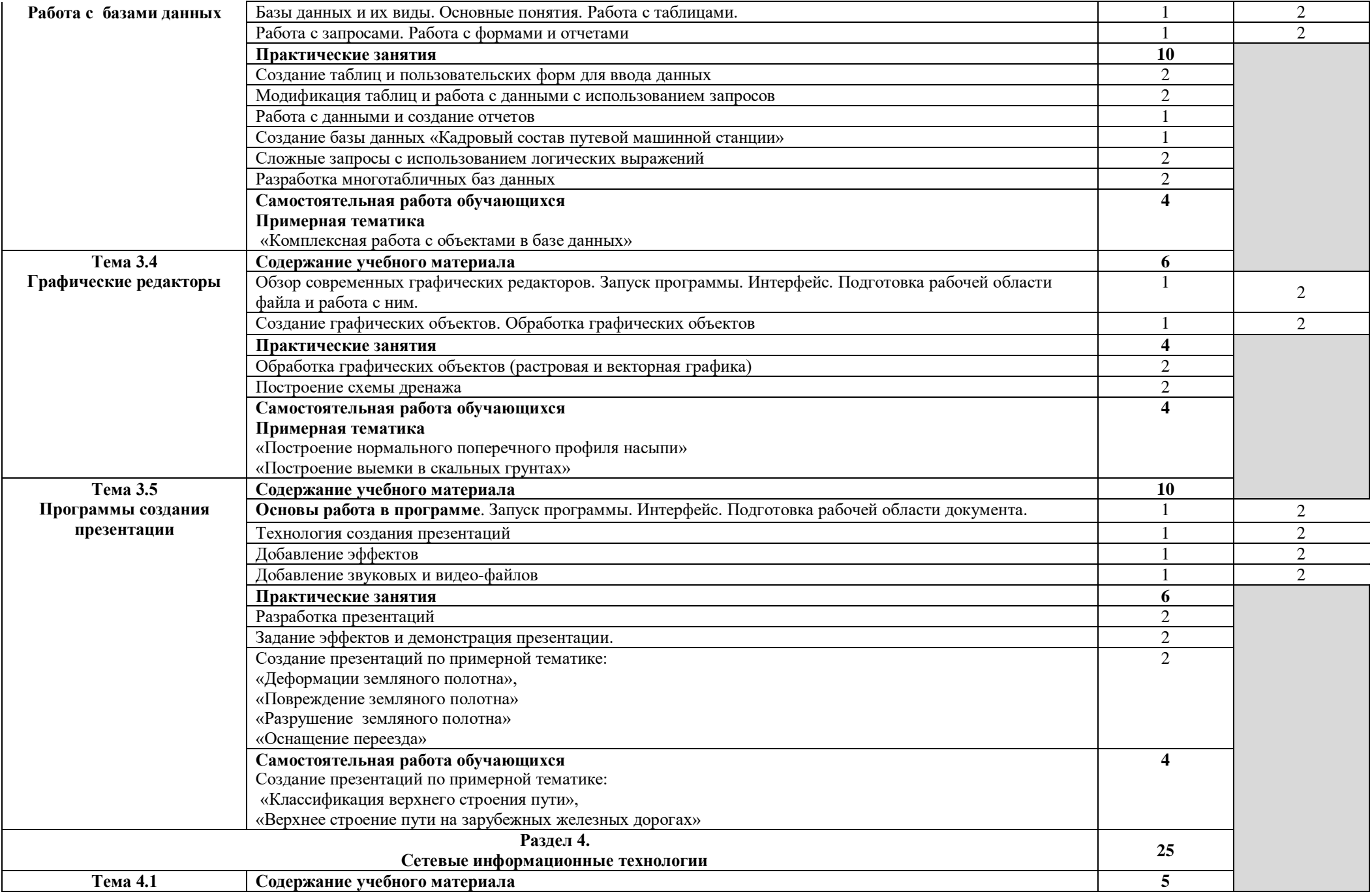

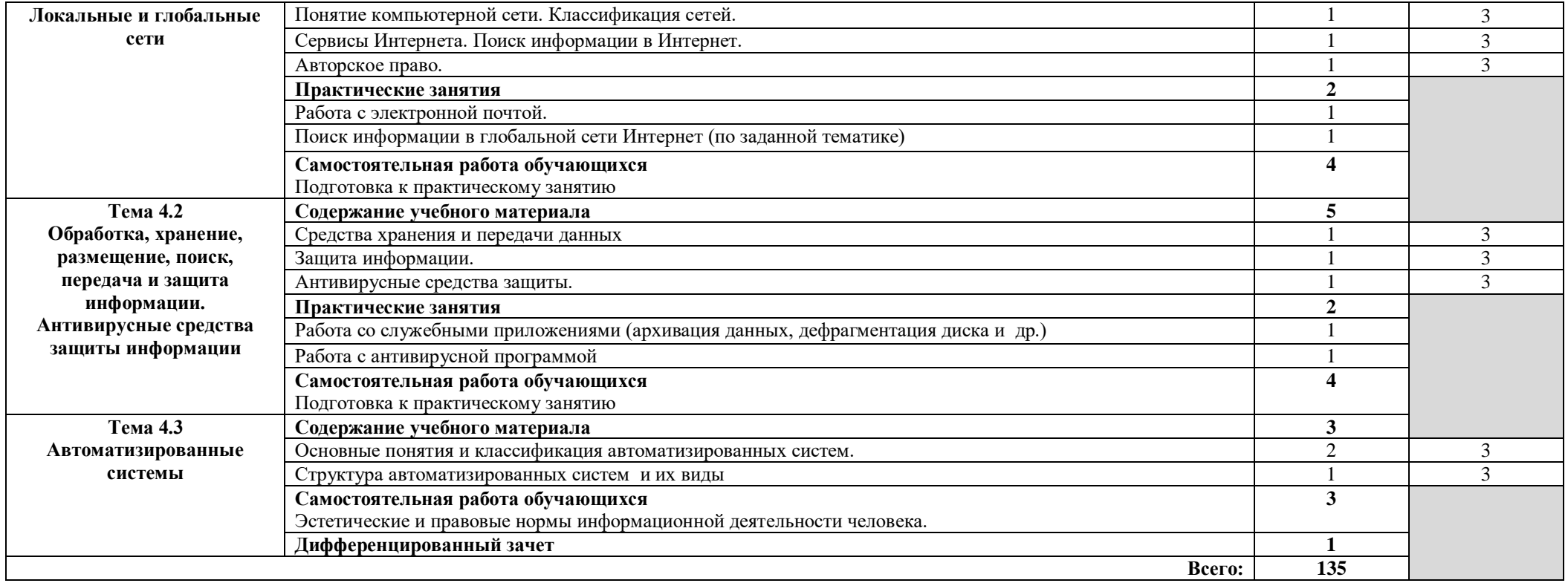

## **3. УСЛОВИЯ РЕАЛИЗАЦИИ ПРОГРАММЫ ДИСЦИПЛИНЫ**

# **3.1. Требования к минимальному материально-техническому обеспечению**

Реализация программы дисциплины требует наличия кабинета «Информатика, информационные технологии в профессиональной деятельности».

Оборудование учебного кабинета:

 рабочее место преподавателя с персональным компьютером с лицензионным программным обеспечением;

компьютеры по количеству обучающихся;

мультимедийный проектор;

- плакаты, стенды;
- учебно-справочная литература.

# **3.2. Информационное обеспечение обучения**

# **Перечень рекомендуемых учебных изданий, интернет-ресурсов, дополнительной литературы**

#### **Основные источники:**

1. Трофимов, В. В. Информатика в 2 т. Том 1: учебник для среднего профессионального образования / В. В. Трофимов; под редакцией В. В. Трофимова. — 3-е изд., перераб. и доп. — Москва: Издательство Юрайт, 2020. — 553 с. — (Профессиональное образование). — ISBN 978-5-534-02518-7. — Текст: электронный // ЭБС Юрайт [сайт].

2. Трофимов, В. В. Информатика в 2 т. Том 2: учебник для среднего профессионального образования / В. В. Трофимов; ответственный редактор В. В. Трофимов. — 3-е изд., перераб. и доп. — Москва: Издательство Юрайт, 2020. — 406 с. — (Профессиональное образование). — ISBN 978-5-534-02519-4. — Текст: электронный // ЭБС Юрайт [сайт].

3. Демин, А. Ю. Информатика. Лабораторный практикум: учебное пособие для среднего профессионального образования / А. Ю. Демин, В. А. Дорофеев. — Москва: Издательство Юрайт, 2020. — 133 с. — (Профессиональное образование). — ISBN 978-5-534- 07984-5. — Текст: электронный // ЭБС Юрайт [сайт].

#### **Дополнительные источники:**

1. Цветкова М.С., Великович Л.С.Информатика и ИКТ: [Электронный ресурс] учебник. - М.: Академия, 2017<http://www.academia-moscow.ru/reader/?id=81671>

2. Новожилов О.П.Информатика.-3-е изд.,пер.и доп. [Электронный ресурс]:

учебник для СПО.-М.:Юрайт,2016.-620с. [https://www.biblio-online.ru/viewer/38AADBA9-D1EF-](https://www.biblio-online.ru/viewer/38AADBA9-D1EF-4923-850E-1167BF1441C7#page/1)[4923-850E-1167BF1441C7#page/1](https://www.biblio-online.ru/viewer/38AADBA9-D1EF-4923-850E-1167BF1441C7#page/1)

# **4. КОНТРОЛЬ И ОЦЕНКА РЕЗУЛЬТАТОВ ОСВОЕНИЯ ДИСЦИПЛИНЫ**

**Контроль и оценка результатов** освоения дисциплины осуществляется преподавателем в процессе проведения практических занятий, тестирования, а также выполнения обучающимися индивидуальных заданий.

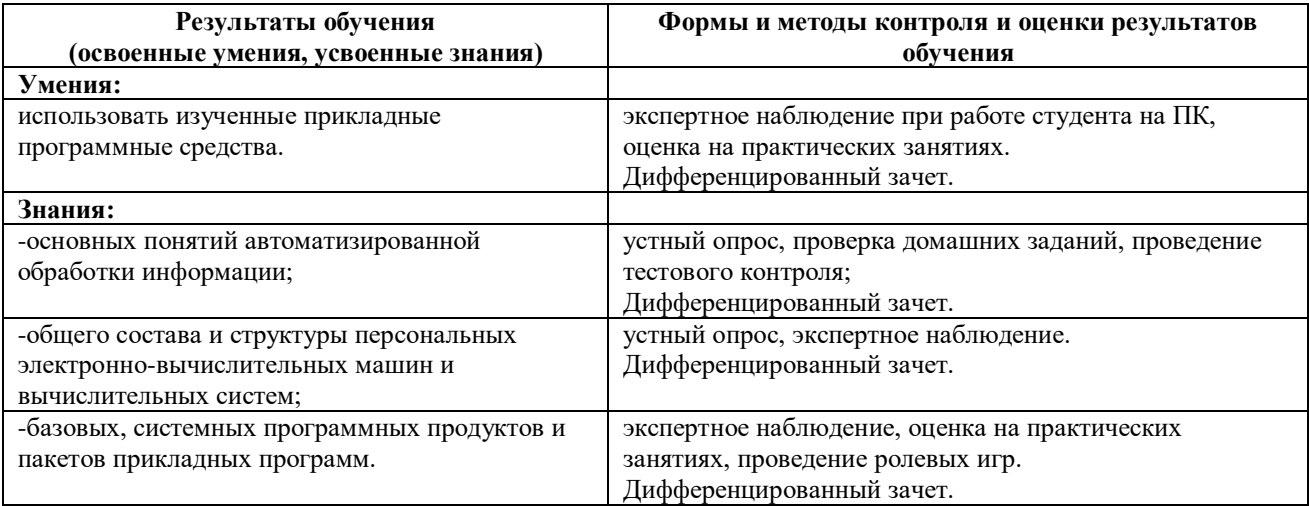

Изучение данной дисциплины предполагает освоение следующих общих и профессиональных компетенций:

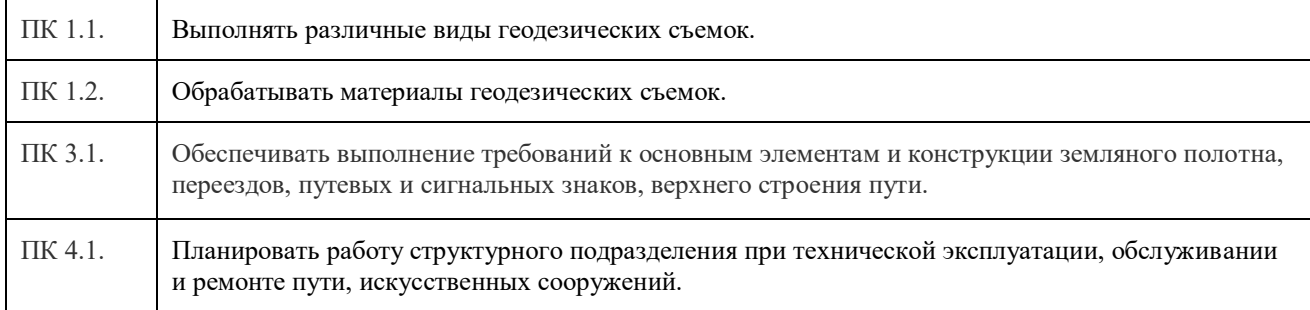

Формы и методы контроля и оценки результатов обучения должны позволять проверять у обучающихся не только сформированность профессиональных компетенций, но и развитие общих компетенций и обеспечивающих их умений.

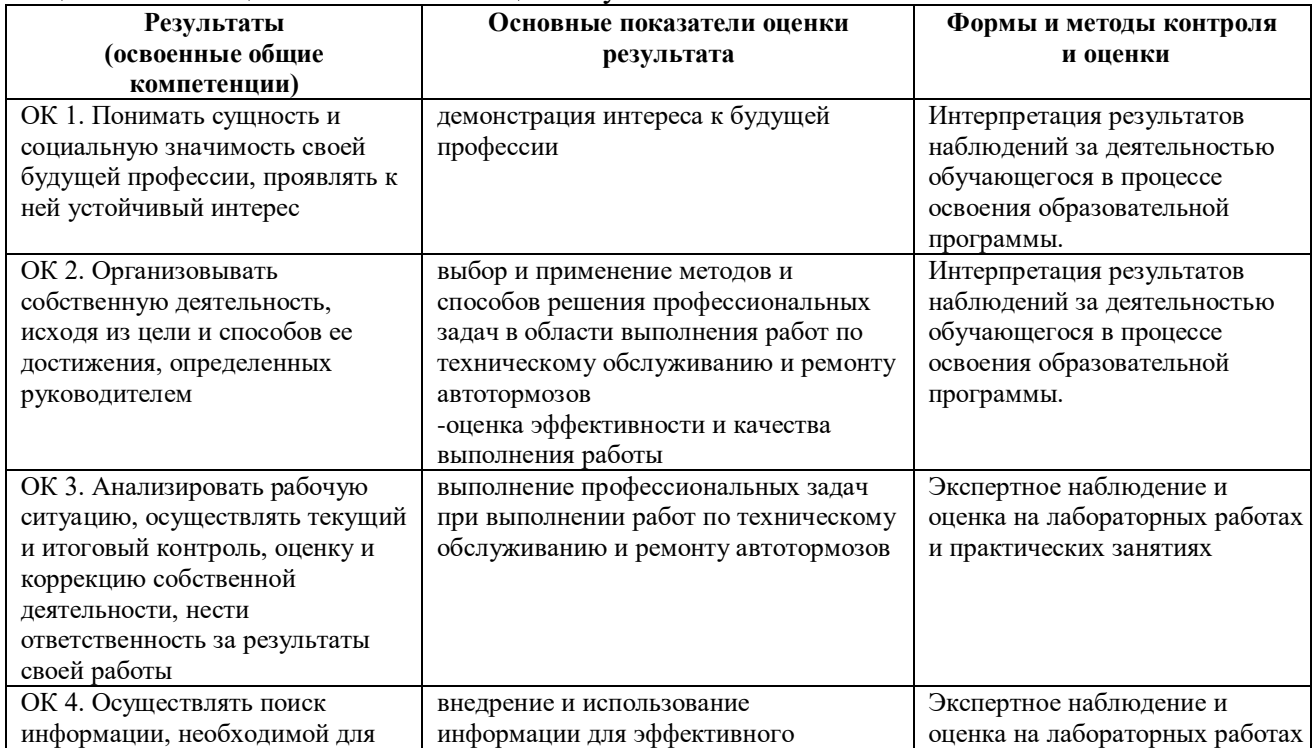

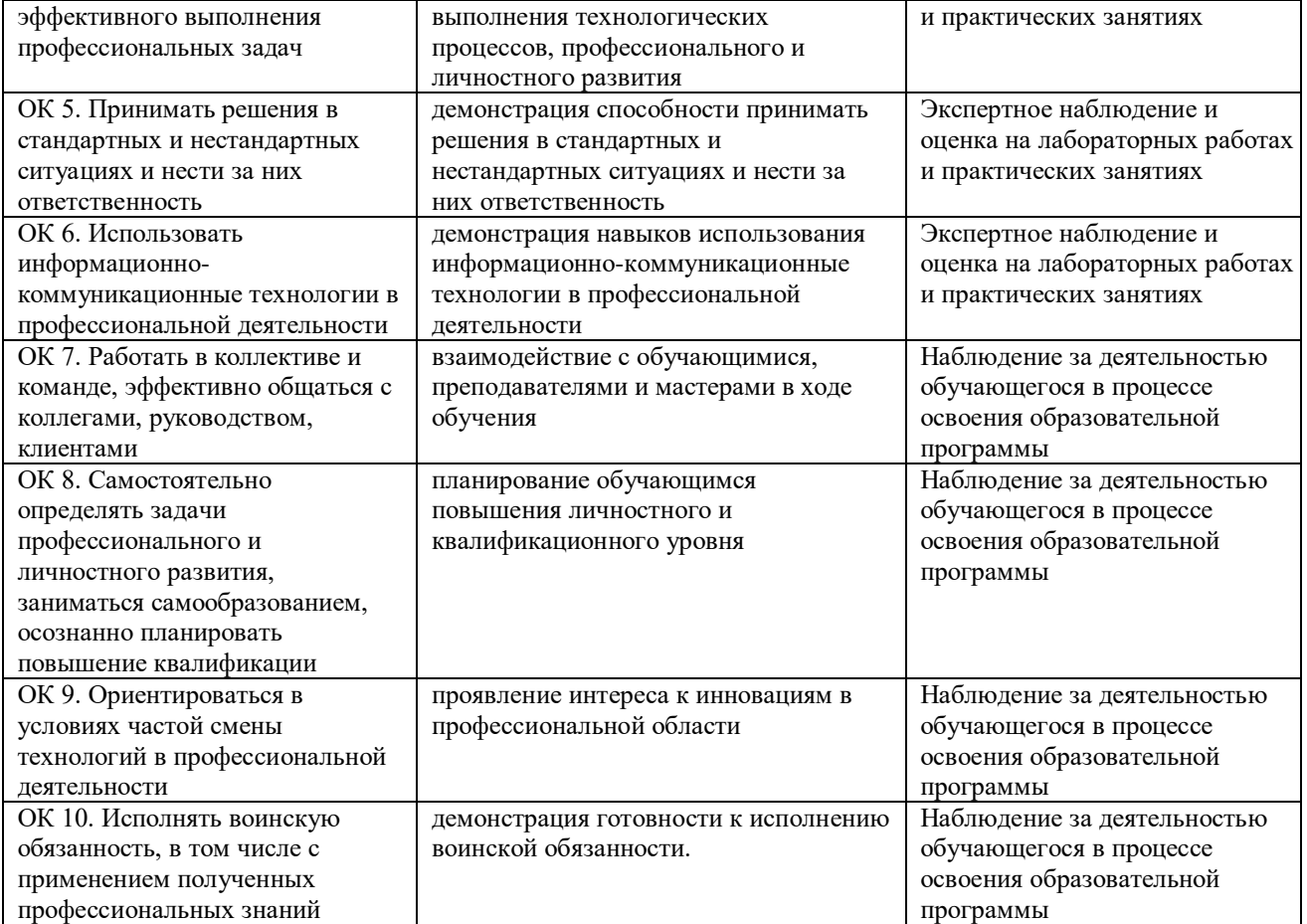